VERSION

2.0

# OrtisJet

an innovative brand in smart sizes uv printers

# artis 5000U BRREFER

# ORTIS 5000U PRINTER INSTALLATION MANUAL

٩

(

# ABOUT THIS FILE

Thank you for spending your valuable time on reading this manual.

This manual is vial to your experience And safety, as well as proper maneuvering of artisJet printers in production. The contents herein will guide you through the whole procedures of the initial setup of the printer.

It is for all the printer operators involved in the production process. This file must be handed over to any operator if there is any position replacement. Please follow all the steps instructed in this manuAl.

## Contents

| 2. PRINTER OVERVIEW – Gett        | o know the printer                              | 4    |
|-----------------------------------|-------------------------------------------------|------|
| 2. THE CONTROL PANEL – Dis        | play, control buttons And functions             | 6    |
| 3. PRINTER ENVIRONMENT –          | Load the printer on proper environment          | 9    |
| 4. PRINTER INSPECTION – Exe       | ecute the initial inspection after the shipment | . 10 |
| 5. PRINT SOFTWARE – Install t     | he Design Software & Print Software             | 12   |
| 6. INK SYSTEM – Initialize the ir | ık system                                       | 15   |
| 7. PRINTING QUALITY – Procee      | ed the nozzle check                             | 17   |
|                                   | – Check the print quqlity                       | 18   |
| 8. START PRINTING – Starting      | point printing                                  | 20   |
| -                                 | - Correctly load & print the templates          | 21   |
|                                   | Print result                                    | 23   |
| _                                 | Automatic Height adjustment                     | 24   |
|                                   |                                                 |      |

### GET TO KNOW THE PRINTER

A timely expect-able printer, the **Artis 5000U B2 LED UV printer** is suitable for small working environments as printing digital stores, making it a versatile desktop printer for print on demand workflows.

The printer's front And right side view (**Fig. 1**), displays: the control panel, with different functions; the working table (flatbed table with height adjustment); the ink cartridges, power button and UV cooling system.

The waste ink bottle And cylindrical transformation port are found on the printer's left side (**Fig. 2**). On the back side of the printer, there are the electrical power connection port and USB connection port.

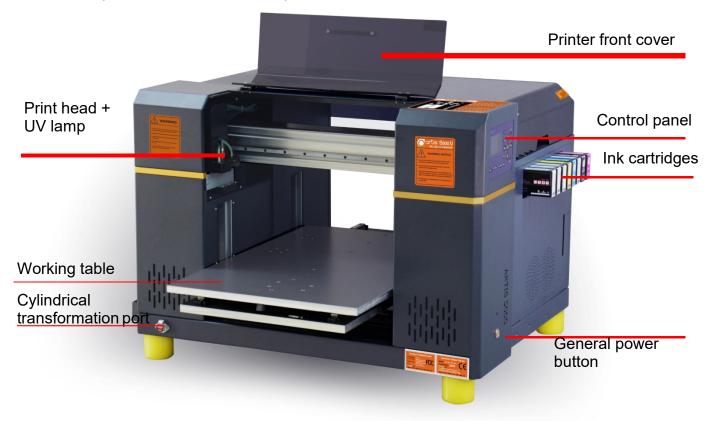

Fig.1 – Printer front and right side view

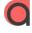

4

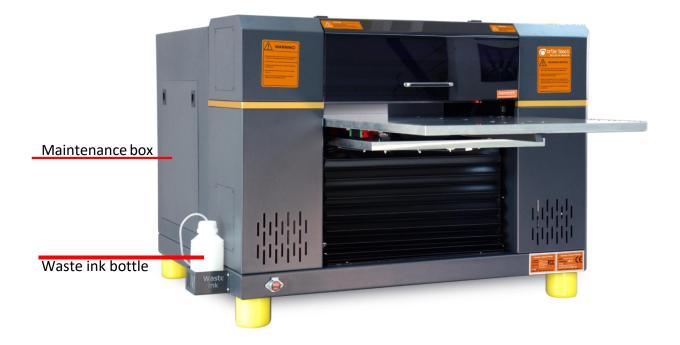

Fig.2 – Printer front and left side view

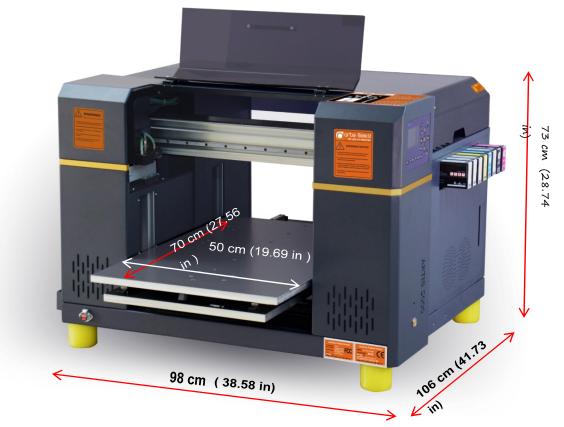

#### Printer Net Weight :190kg

Fig.3 – Printer sizes overview (depth x width x height) and printer net weight

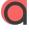

# 2. The control panel

#### Display, control buttons & functions

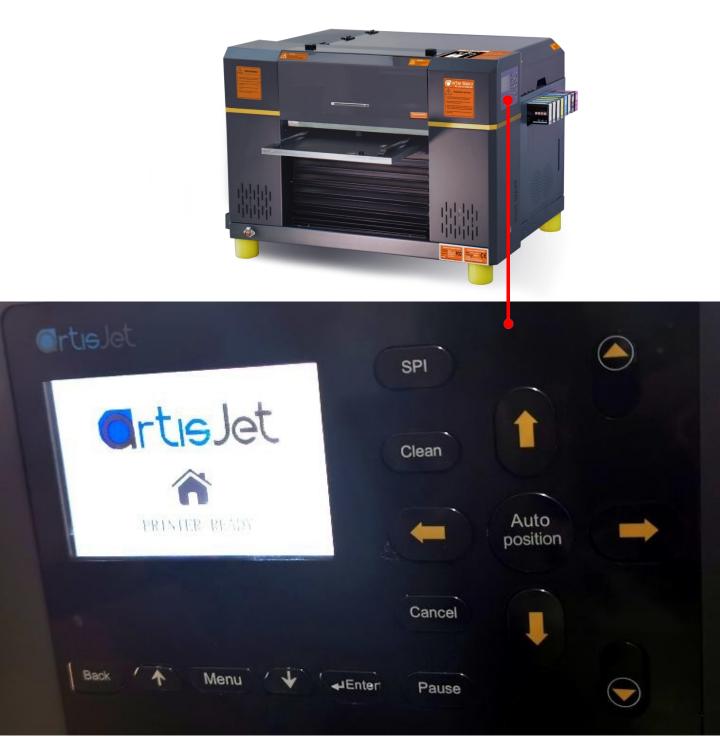

#### Fig.4 - artis 5000U pro control panel and display

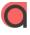

| Buttons          | Functions                                               |
|------------------|---------------------------------------------------------|
| SPI              | Pumping ink strongly                                    |
| Clean            | Manual head cleaning                                    |
| Auto<br>position | auto height adjustment and back to print                |
| Cancel           | Cancel current printing task                            |
| Pause            | Pause current printing task                             |
|                  | Move up*                                                |
|                  | Move down*                                              |
|                  | Move out*                                               |
|                  | Move back*                                              |
|                  | Move back the working table without auto height sensor* |
|                  | Mini move down*                                         |

#### Fig. 5 – Control panel buttons and functions

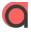

| Buttons       | Functions                                                                     |
|---------------|-------------------------------------------------------------------------------|
| Menu          | Printer main setting menu                                                     |
| Back          | Back to previous setting menu                                                 |
| Enter         | Confirm setting option                                                        |
|               | Moving to up setting option                                                   |
|               | Moving to down setting option                                                 |
| F             | unctions on the Control Panel display / screen                                |
| X-motor speed | adjust the speed of the carriage when printing.<br>The default value is 8.    |
| Print power   | adjust the print power of the print head                                      |
| X print zone  | adjust this value when using bidirectional printing for better results.       |
| Holiday mode  | after the printer is turned on and in the holiday mode,it will Auto cleaning. |
| Information   | printer version information                                                   |
| UV level      | adjust the power of the normal UV IAmp                                        |
| Varnish level | adjust the power of the varnish UV IAmp                                       |

#### Fig.5 – Control panel buttons and functions

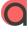

# 3. Printer environment

### Load the printer in proper environment

After the package was opened and the top of the box was removed, handle the printer careful to avoid any damage.

Grab the printer from all sides (**Fig.6**), lift it and hold it in straight position. Then place the printer on a flat and even table surface (**Fig.7**).

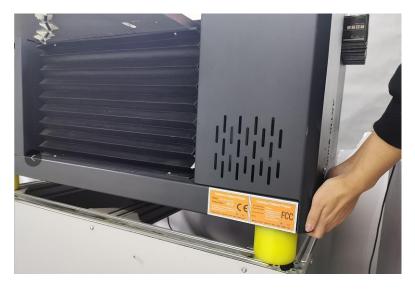

Fig.6 – Four people moving the printer carefully

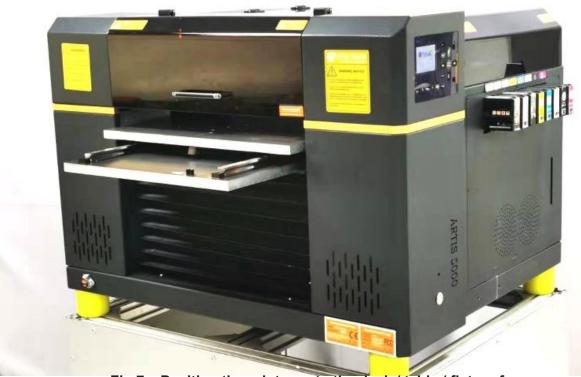

Fig.7 – Position the printer onto the desk / table / flat surface

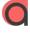

# 4. Printer inspection

### Execute the initiAl inspection After the shipment

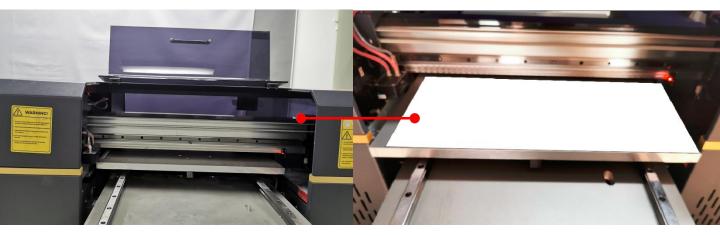

Fig.8 – Open the cover carefully and take out the E-fixture mat from the working table

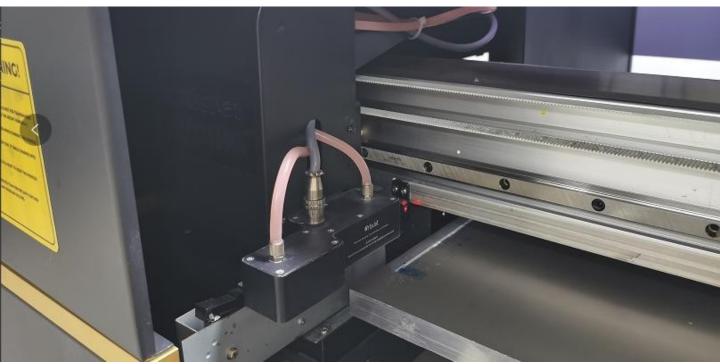

Fig.9 – Unlock the carriage by removing the tapes

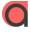

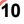

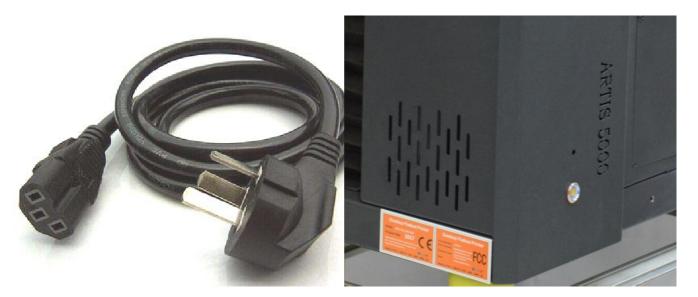

Fig.10 – Connect the power cable

Fig.11 – Press General power button

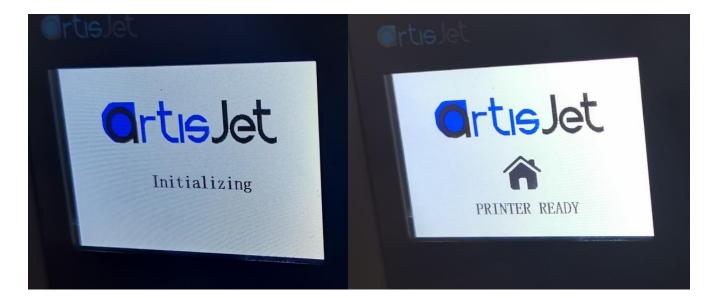

Fig.12 – After pressing the General Power button, the "Initializing" message will be displayed on the screen

Fig.13 – Wait till the printer is ready (a message will be displayed on the screen)

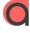

# 5. Print software

### Install the design software & print software

Insert the USB drive (golden ) & the Design Software dongle (blue) (Fig.14).

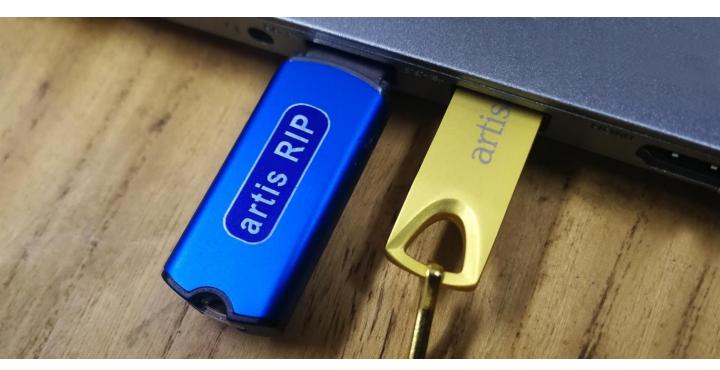

Fig.14 – Insert the USB drive (golden) & the Design Software dongle (blue)

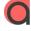

| 1.TO DO LIST-Before Action       |
|----------------------------------|
| 📒 2-Installation manual & videos |
| 3-Workstation 4.0                |
| 📕 4-PRN Files                    |
| 📜 5-Rotary print                 |
| 📕 6-Tools                        |

Fig.15 – Open the workstation

Next step is to install the workstation.

In the folder'3-Workstaion 4.0' folder, double click artisJet workstation for 5000U Install V4.0 Beta.exe, the window will open. Follow steps to to install workstation.

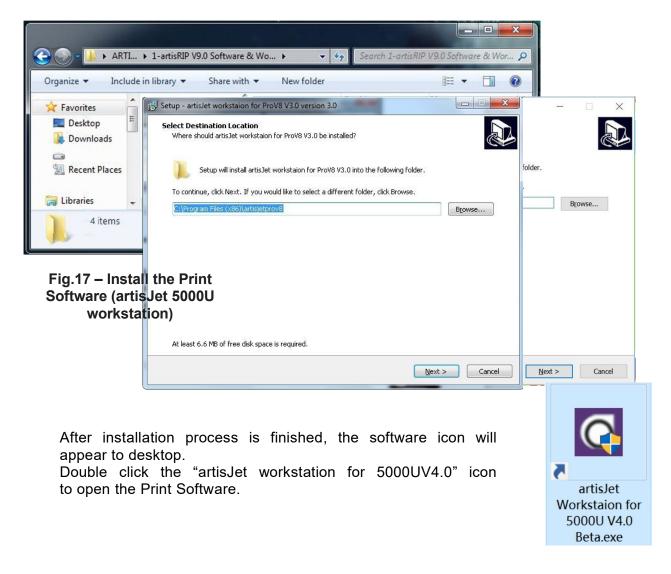

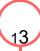

## 6. Ink system

#### Initialize the ink system

**Note:** Gently take out the cartridges from the packages to avoid any leaking or break.

the ink cartridges Install by inserting them to the ink tanks located on the right side of the printer.

#### Ink System Initial Set Up

A. Go to the workstation. b. Click "PM" icon in the Workstation as Fig 18.

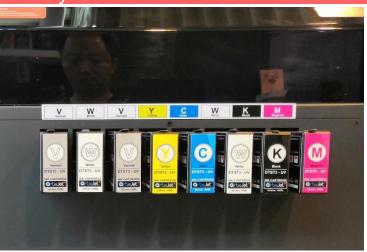

| ©rtisJet                                                      |                    |                                                                                                    |   | Workstation for arti                                                                                               | sJet 5000U |
|---------------------------------------------------------------|--------------------|----------------------------------------------------------------------------------------------------|---|----------------------------------------------------------------------------------------------------|------------|
| New pike Import Stave Pref Carcoli Diele Setting              | Maintenance        |                                                                                                    |   |                                                                                                    | ×          |
| Printing progress           #         State         Job Title |                    | Nozzle Check<br>Prints pattern that lets you check whether<br>print head nozzles are clogged<br>Nozzle Check |   | Head Cleaning<br>dean the print head nozzles. when faint<br>aress or gaps appear in your printout<br>Head Cleaning | Print D    |
|                                                               | <mark>لا با</mark> | Ink Charging<br>Please select Ink charging mode                                                              | * | Service Restart<br>Click the button to restart the RIP<br>software service                                         |            |
|                                                               |                    | Start                                                                                                    |   | Restart                                                                                                    |            |
|                                                               |                    |                                                                                                    |   | Close                                                                                                    |            |

## Click 'Ink Charging' to choose 'ink charging for install the printer'

It will take around 8 minutes to finish the whole process. Fig 19

| €rtislet                                                                                                    |                                                                                                    | Workstation for artisJet 5000U V4.                                                                                 |
|----------------------------------------------------------------------------------------------------|----------------------------------------------------------------------------------------------------|----------------------------------------------------------------------------------------------------|
| Image: Series     Series     Se | Maintenance Nozzle Check Prints pattern that lets you che print head nozzles are dogged Nozzle Check | Head Cleaning<br>deen the print head nozzles. when faint<br>areas or gaps appear in your printout<br>Head Cleaning |
| C BITOspatOOLOFTEST.pm                                                                                                    | Ink Charging<br>Please select Ink charging mo<br>Ink charging for install the pr<br>Start            | Service Restart Click the botton to restart the RIP software service Restart                                       |
|                                                                                                    |                                                                                                    | Close                                                                                                    |

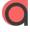

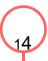

### Initialize the ink system

#### Fig.20 - the "Cleaning" message will be displayed on the printer screen

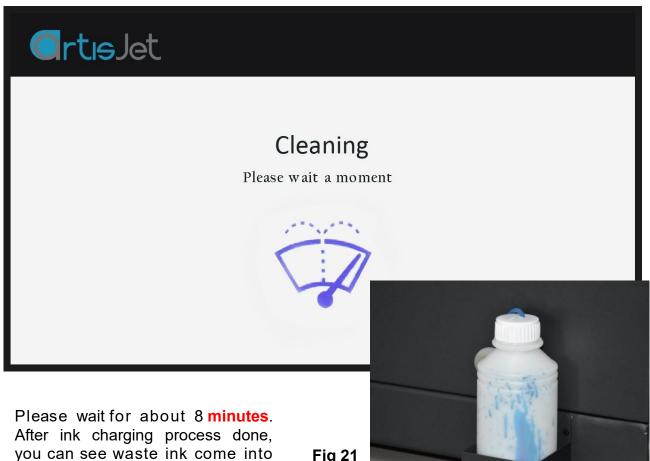

Click'Clean' button on control panel, it will show'cleaning' during auto head cleaning process. Please wait 2 minutes, the control panel will show printer ready once cleaning process done.

the waste ink bottle.

Fig 21

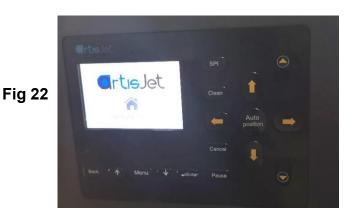

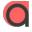

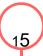

# 7. Printing quality test

### Proceed the nozzle check

Note: this operation is important to ensure the printing quality for further production.

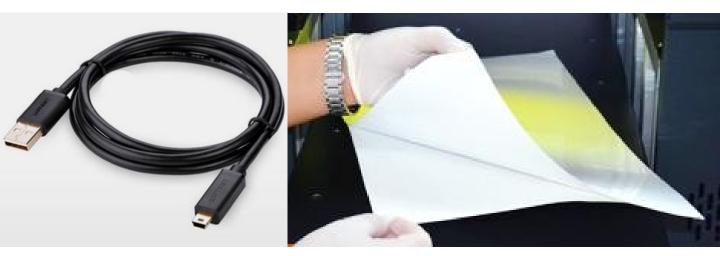

Fig.23 – Connect the USB cable

Fig.24 – Take one piece of E-fixture mat and peel off the film one side only

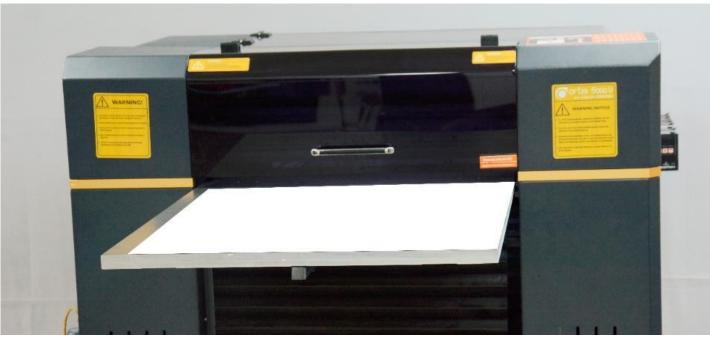

Fig.25 – Put the E-fixture mat onto the table and spread it till even on the surface

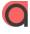

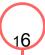

After the E-fixture is all fixed on the printer's table (printing area), press the button from control panel.

The working table will move forward first, then will move up to the highest position(**automatic height adjustment**) and finally back to the original position.

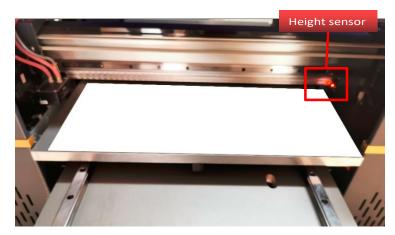

#### Fig.26 – automatic height adjustment with height sensor

| Grtıslet                                                                                                    |                                                                                                    | Workstation for artisJet 5                                                                                         | 5000U V4.0 beta                        |
|----------------------------------------------------------------------------------------------------|----------------------------------------------------------------------------------------------------|----------------------------------------------------------------------------------------------------|----------------------------------------|
| Image     Image     Image | Maintenance Nozzle Check Prints pattern that lefs you check whether print head nozzles are dogged Nozzle Check | Head Cleaning<br>dean the print head nozzles. when faint<br>areas or gaps appear in your printout<br>Head Cleaning | Con<br>Espected tim<br>Print Direction |
| C WTO OppurCOLOR TEST pro                                                                                                    | Ink Charging<br>Please select Ink charging mode<br>Ink charging for install the printer<br>Start               | Service Restart<br>Click the button to restart the RIP<br>software service<br>Restart                              | UniDirection                           |
|                                                                                                    |                                                                                                    | Close                                                                                                    |                                        |

Fig.27 – On the Print Software, click on the "PM" icon, the "Maintenance" window will open.

Click on the "Nozzle Check" button. Wait till the screen states "Print Complete"

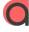

### Check the print quality

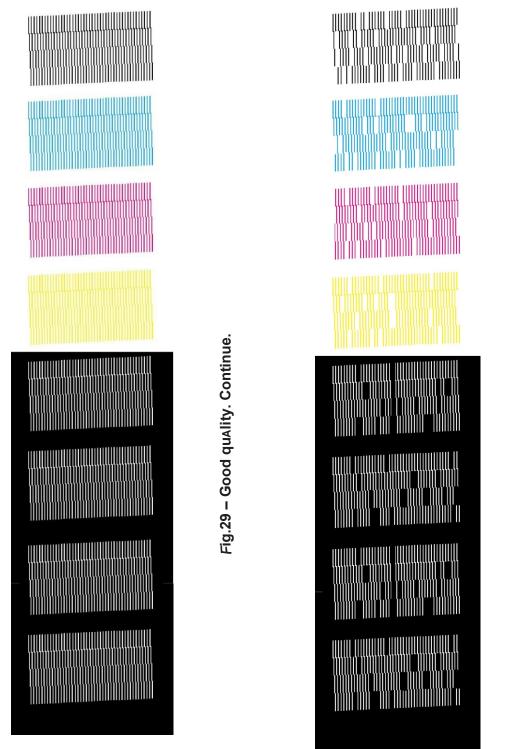

Fig.28 If the print quality is not good(Not all the lines are full), click "Clean" button on the control panel till the nozzle check is full in all colors.

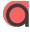

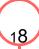

Fig.30 – Bad quality. Repeat the SPI + CLEaN process

# 8. start pointing

### Starting point printing

The first step is to print "XY Starting Point - artis 5 0 0 0 U (Unit CM)" (Fig 31) onto the table.

From

Print Software, click on the

Fig 31

icon to open the "XY Starting Point -artis 5000U .prn "

Prn file and print result (Fig 32).

|         | <b>I</b> | P    | B     |        | m      | <b>CO</b> |    | <u>۲</u> .\ |
|---------|----------|------|-------|--------|--------|-----------|----|-------------|
| New job | Import   | Save | Print | Cancel | Delete | Setting   | PM | ACS         |

#### Printing progress

OrtisJet

| #       | State                                                                                                    | Job Title                                                                                                    | Size                                                                                                    | Copies     | progress                     |
|---------|----------------------------------------------------------------------------------------------------|----------------------------------------------------------------------------------------------------|----------------------------------------------------------------------------------------------------|------------|------------------------------|
|         |                                                                                                    |                                                                                                    |                                                                                                    |            |                              |
|         |                                                                                                    |                                                                                                    |                                                                                                    |            |                              |
|         |                                                                                                    |                                                                                                    |                                                                                                    |            |                              |
|         |                                                                                                    |                                                                                                    |                                                                                                    |            |                              |
| 7-10-10 | A CONTRACTOR OF A CONTRACTOR OFTA CONTRACTOR OFTA CONTRACTOR O |                                                                                                    |                                                                                                    |            |                              |
|         | Contraction of Landschild Res                                                                                                    | A REAL PROPERTY AND A REAL PROPERTY AND A REAL |                                                                                                    |            |                              |
|         |                                                                                                    | 2 E.                                                                                                    | and the second design of the second design of the second design of the second design of the second design of the |            |                              |
|         | 9 9                                                                                                    |                                                                                                    |                                                                                                    | -          |                              |
|         |                                                                                                    |                                                                                                    | • •                                                                                                    |            |                              |
|         | and and a state of the                                                                                                    | C. C. C. C. C. C. C. C. C. C. C. C. C. C                                                                                                    | and a state of the                                                                                               |            |                              |
| 12 .    | 9/11 111111                                                                                                    |                                                                                                    |                                                                                                    |            |                              |
|         |                                                                                                    |                                                                                                    | 11111111                                                                                                    |            |                              |
| the set | 1111111                                                                                                    |                                                                                                    | TTTTT                                                                                                    | ++++       |                              |
|         | 111111                                                                                                    |                                                                                                    | +1+++++++                                                                                                    | 144        | 14: 6 - C                    |
| 11      | THH                                                                                                    |                                                                                                    | 1111111                                                                                                    | 114        | HH#                          |
|         |                                                                                                    | Fig 32                                                                                                    | 111111                                                                                                    | 1111       |                              |
|         |                                                                                                    |                                                                                                    | ++++++                                                                                                    | 1111       | ATT -                        |
| 1/17    |                                                                                                    |                                                                                                    | 11111                                                                                                    | 1111       | 1 Latter                     |
| 1 in .  | to be so so to to be                                                                                                    |                                                                                                    | 111111                                                                                                    | f + f + f  | HHHH .                       |
|         | 17. 17. 17 27 19. 01 pt pt pt                                                                                                    | t me of he its let it we he as he as he se he he a                                                                                                    | E BL BL XL BL BL PL S                                                                                            | + x+ ++ m+ |                              |
|         |                                                                                                    |                                                                                                    |                                                                                                    |            | a to be to be to be the land |
| -       |                                                                                                    |                                                                                                    |                                                                                                    |            |                              |

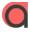

# 8. Start printing

### Correctly load & print the templates

The first step is to print "Color Test Image"onto the table (Fig. 33).

From the Print Software, click on the icon (Fig.34)

to open the "Color Test Image" file(Fig.35) and print it (Fig.36).

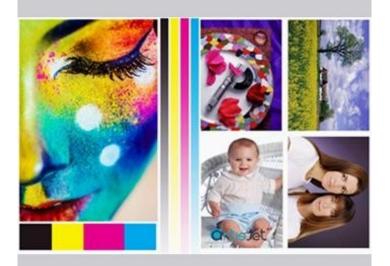

Fig.33 - Color test image

| Ortis.        |                   | cancel Dela | -         | PM ACS     |             |        |               |        |
|---------------|-------------------|-------------|-----------|------------|-------------|--------|---------------|--------|
| Printing<br># | progress<br>State |             | Job Title |            | Size        | Copies |               | progre |
| Job quei      | ue (0)            |             |           |            |             |        |               |        |
| Job Title     |                   |             | State     | Print Mode | Output Size |        | Date Modified | C      |

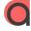

Following the previous command, an "Import File" window will open.

Locate the "Color test image.prn" file from the USB drive, and click the "Open" button.

| ©rtısJet                                                                      | artisJet workflow station for artisJet 5000U 🛛 🗕 🗙                                                                                                    |
|-------------------------------------------------------------------------------|----------------------------------------------------------------------------------------------------|
| New job     Import     Save     Print       Printing progress     #     State | Import File       ×       ×       ✓         ← → * ↑        ≪ artis Prov6 Installation f > 3- PRN files       >       >       >       >       Connected         Organize *       New folder       BEE *       Image: Prov6       PRN files       >       Connected         Image: *       Name       Date modified       Type       3D Embossed       Image: Prov6       Image: Prov6 |
| Job queuc ( 1 )<br>Job Title<br>S2N C:\MTOutput\untitled\untitled.pr          | ■ Desktop<br>↓ Downloads<br>■ Local Disk (C:)<br>■ Local Disk (E:)<br>■ Local Disk (E:)                                                                                                    |
| Fig.                                                                          | Network       <                                                                                                    |

| New jcb             | Import            | Save | Print      | L.C.  | Delete     | Setting | <b>N</b>    |               |    |                          |          | Connected    |
|---------------------|-------------------|------|------------|-------|------------|---------|-------------|---------------|----|--------------------------|----------|--------------|
| rinting p           | progress<br>State |      | Job T      | itle  | Size       | Co      |             | progress      |    | 3D Embo                  |          |              |
|                     |                   |      |            |       |            |         |             |               |    |                          |          |              |
| ob queu<br>ob Title |                   |      |            | State | Print Mode |         | too to Cine | Date Madified | 6  | Basekitan                | 20 Feeba | Printed list |
|                     |                   |      | -O∖Colorte |       |            |         | utput Size  | Date Modified | Co | Resolution<br>720 x 1440 |          |              |

Fig.36 – Go to the Print Software and click on the "Print" icon

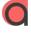

### Print result

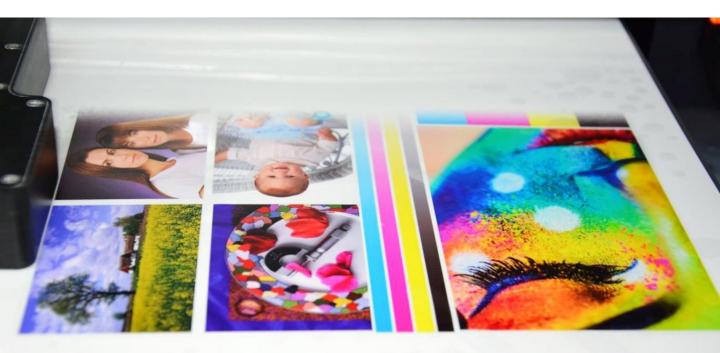

Fig.37 – "Color test image" printing

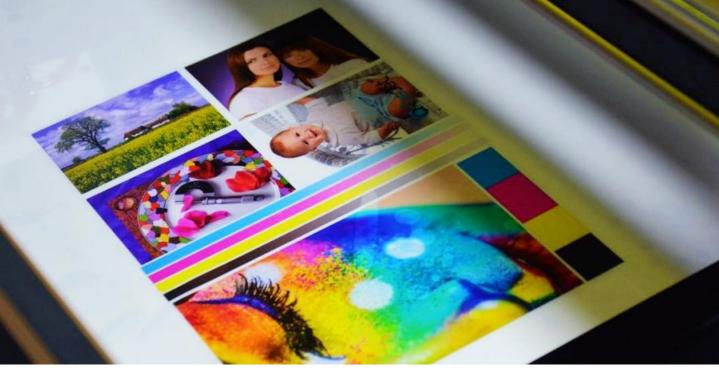

Fig.38 – Print result

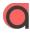

### automAtic height adjustment

For each product, there might be different printing height.

**Artis 5000U** provides automatic height adjustment for different products. Click the "auto Position" button on the control panel, then the working table will return to its back position and will adjust the height.

Please notice the height sensors can not work for transparent materials.

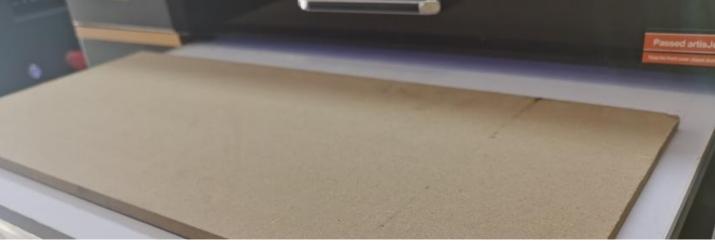

Fig.39 – Place product on the working table; it must be in front of the height sensors

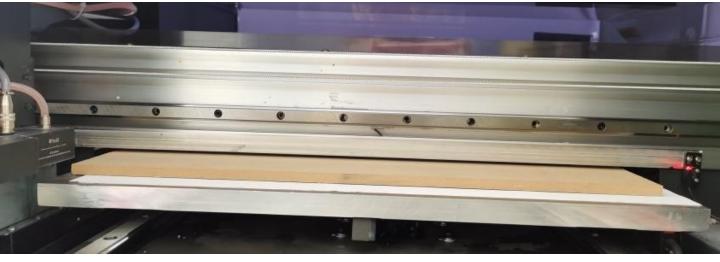

Fig.40 – auto-detecting the sample and auto adjusting the printing height

#### Start the product printing

For each product, there can be different printing menus. artisJet provides custom menus & templates for different products. Product printing menus are available on demand.

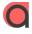

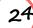

# CONTaCT US FOR MORE

www.artisjet.com

ccc@artisjet.com

Т

+86 186 1133 3892